# x86 Assembly

**ARCL** 

CMSC 313 Raphael Elspas

# Computer Level Hierarchy

- In this class we focused on level 0 and level 4, an intro to level 1 & 2.
- Level 1 and 2 covered more in CMSC411
- Level 3 is covered in CMSC421
- Level 5 has been covered in previous classes

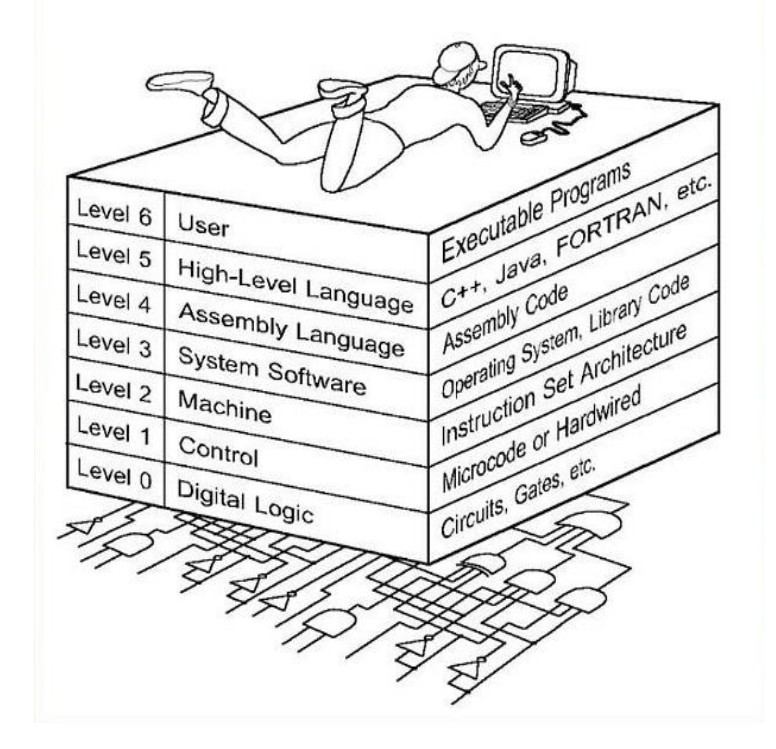

# Assembling vs compiling

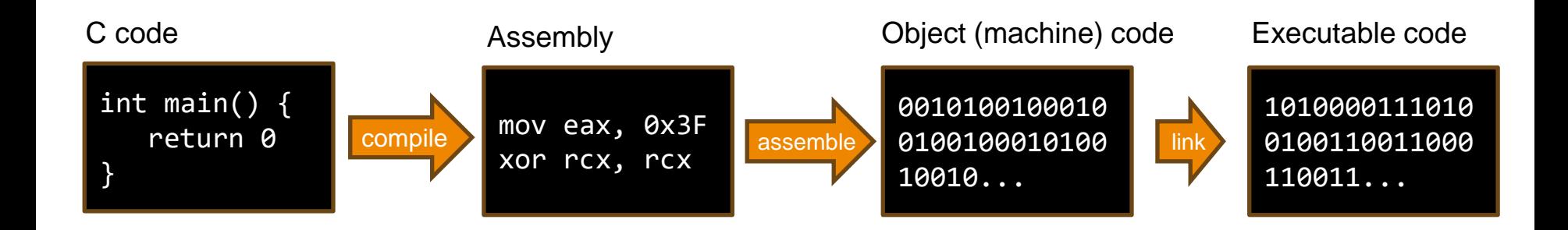

The C compiler has a built-in assembler and linker, which allows us to not worry about the assembly or linking step if we're just developing C code

Note: the examples of assembly, object code, and executable code are not real compiled or assembled versions of the c code.

## Assembly Language

- Low level programming language
- It uses human readable words to represent machine code
- Assembly is specific to the processors architecture
- Level "above" machine code
- An assembler converts assembly to object code (machine code)
- We will use the NASM Assembler for intel x86 assembly
- We will focus on 64-bit architecture, which can also run 32-bit assembly
	- Apple will not let you run 32 on 64-bit architecture

# Basic NASM Syntax

- Assembly is written as lines rather than statements
- The Basic NASM syntax has 4 components on a typical line:
	- Label
	- Opcode
	- Operand(s)
	- Comment

# Basic NASM Syntax: Label

- A label is an address to that line of code
- Followed by :
- Some words are reserved, like ADD
- Optional
- If label is not used, indent to keep lines neat
- Label can be on a line by itself
- Should be the first thing on a line

# Basic NASM Syntax: Opcode

- An opcode is an instruction
- Not case sensitive.  $ADD = add$
- Can be a:
	- machine instruction
	- an assembler directive (pseudo-instruction)
	- macro call

# Basic NASM Syntax: Operand(s)

- Depends on opcode
- Can be a combination of
	- Registers
	- Constants
	- Memory references
	- Or empty (like for RET)

## Intel syntax vs AT&T syntax

- Depending on your assembler, the operands may be expected in different orders. Both are available for x86-64 assembly.
- There are two typical operand orders
	- $\circ$  Destination, source called intel syntax - we will use intel syntax for this class
	- Source, destination called AT&T syntax

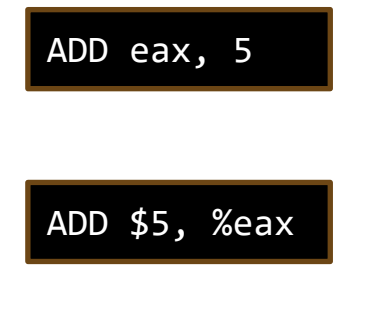

These both mean:  $eax = eax + 5$ 

# Basic NASM Syntax: comment

- Comments begin with ;
- Are optional, but encouraged
- No easy way to do multiline comments, you need; before every comment

## **Sections**

- One of the NASM assembler directives is the "SECTION" or "section" directive
- There are 4 predefined sections for the ELF format: .data, .bss, .rodata, .text
- The format for indicating the beginning of a section is the word "section" followed by the section name. For example:

section .data

#### .data section

• The .data section has these properties:

section .data ; initialized data ; writeable, not executable ; default alignment 8 bytes

● Example: int  $x = 3$ ;

in compiled C++ would go in the ".data" section

#### .bss section

- .bss stands for Block Started by Symbol
- The .bss section has these properties:

section .bss ; uninitialized data ; writeable, not executable ; default alignment 8 bytes

● Example:

int x;

in compiled C++ would go in the ".bss" section

#### .rodata section

• The .rodata section has these properties:

section .rodata ; initialized data ; read only, not executable ; default alignment 8 bytes

● Example:

```
const float pi = 3.14;
```
in compiled C++ would go in the ".rodata" section

#### .text section

• The text section is the only section where instructions go

section .text ; not writeable, executable ; default alignment 16 bytes

● Example: printf(); and  $x = x + 2;$ would go in the .text section

## Special section

- You can create your own sections by using a section name other than .data, .bss, .rodata, and .text
- Don't use quotes in the defining of your section.

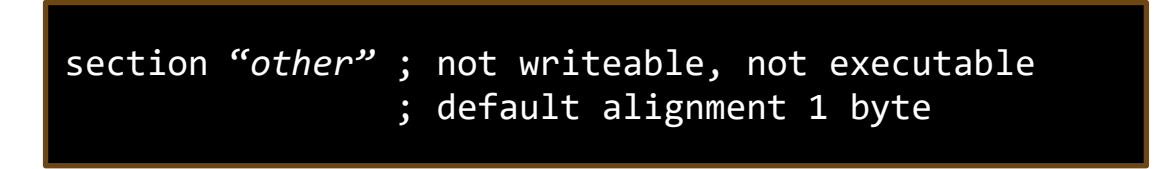

• Write whatever you want here, but it's not typically used for anything.

# **Summary**

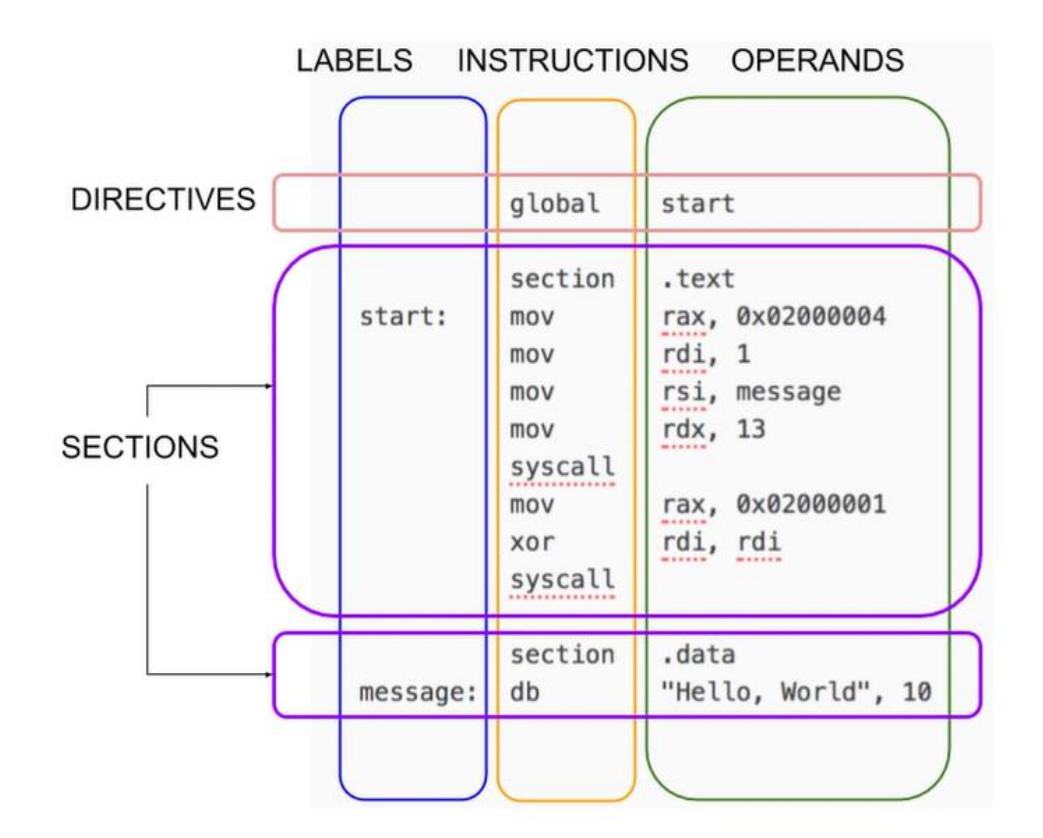

We store this file as a .asm file

## ISA Reference

- There are many references online to the ISA for x86-64
- below are some links, but there are many more locations to find x86 instruction listings.
- Official x86 instruction listing: <https://cdrdv2.intel.com/v1/dl/getContent/671200>
- Compressed listing of x86 instructions: <https://www.felixcloutier.com/x86/>
- Has a description of reading instruction data sheets: <http://ref.x86asm.net/>

## Integer vs float operations

- Some operations use integers as inputs and others use floats.
- For example: ADD performs integer addition and FADD performs float addition.
- The operations that use floats require floating point registers as inputs and cannot use integer registers as inputs

## Common Instructions

- $\bullet$  ADD add 2 numbers
- SUB subtract a number from another number
- $\bullet$  INC increment: add 1 to a number
- $\bullet$  DEC decrement: subtract 1 from a number
- $\bullet$  MOV mov a value from one location to another
- NOP No Operation: do nothing

# Logical Instructions

- $AND Logical$  and two numbers
- $OR logical$  or two numbers
- NOT logical not a number
- $XOR -$  logical xor two numbers
- SHL logical Shift left
- SHR logical Shift right
- SAL Arithmetic Shift left
- SAR Arithmetic Shift right
- ROL logical Rotate left
- ROR logical Rotate right
- RCL rotate through carry left
- $RCR -$  rotate through carry right

## Arithmetic instructions

- NEG 2s complement negation of operand
- MUL unsigned multiply of operands
- IMUL signed multiply of operands
- DIV unsigned divide of operands
- $\bullet$  IDIV signed divide of operands

# Subroutine instructions

- PUSH push value onto stack
- $\bullet$  POP pop value from stack
- $\bullet$  CALL call a subroutine
- $\bullet$  RET return from subroutine

#### References

- Ivan Sekyonda's slides
- [https://en.wikipedia.org/wiki/FLAGS\\_register](https://en.wikipedia.org/wiki/FLAGS_register)
- <http://asmdebugger.com/>
- <https://cdrdv2.intel.com/v1/dl/getContent/671200>
- <https://www.felixcloutier.com/x86/>
- <http://ref.x86asm.net/>